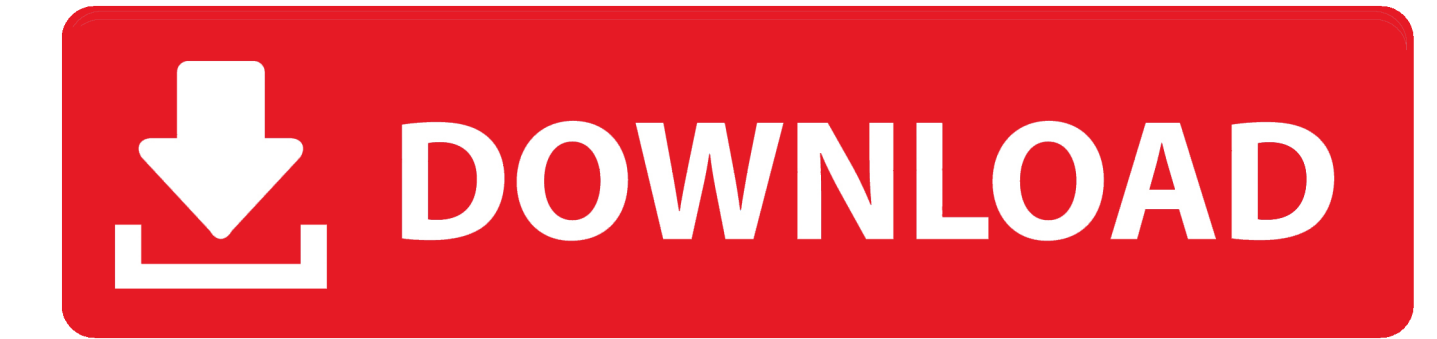

[Dc3400 Driver Kodak](https://fancli.com/1vjurz)

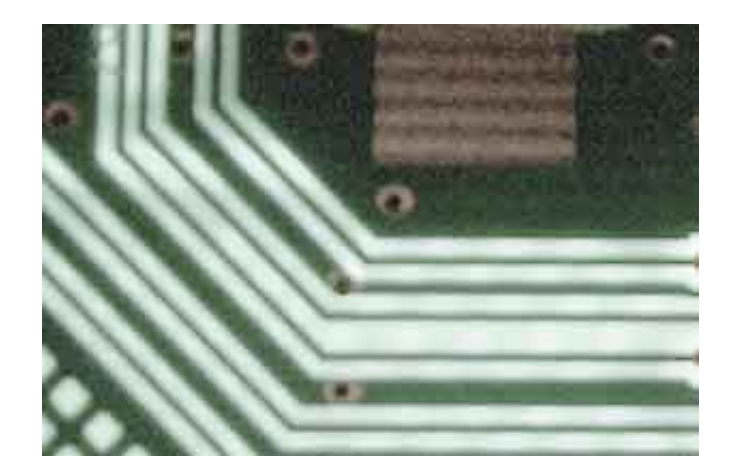

[Dc3400 Driver Kodak](https://fancli.com/1vjurz)

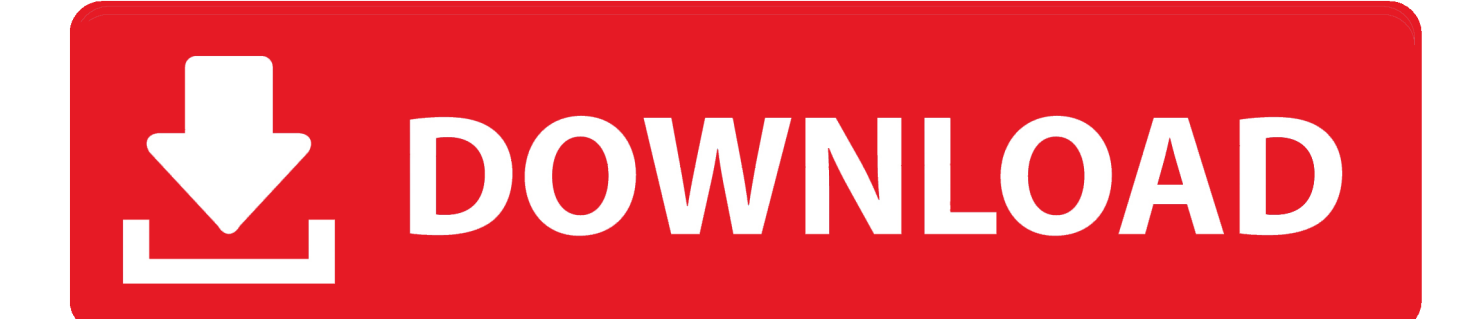

Kodak is a trademark of Eastman Kodak Company Make spontaneous moments last a lifetime.. Deluxe KODAK DC3 Camera Controls Software (Camera Controls)- -lets you change camera, capture, and communications settings from a computer as well as take pictures and review them.

Here's where you can downloads Free! the newest software for your DC3400 Zoom KODAK DC3400 Zoom Digital Camera User's Guide KODAK Software for Windows-Based Computers Four KODAK software applications are supplied with the camera for use on a.

## **driver kodak i2600**

driver kodak i2600, driver kodak i2620, driver kodak i2400, driver kodak i1120, driver kodak scanmate i1150, driver kodak i2420 scanner, driver kodak esp c310, driver kodak i1150, driver kodak 605, driver kodak i2420

They are KODAK DC3 Camera Mounter Software (Mounter)- -provides an easy way to view pictures from the camera memory card and copy them to your computer.. var q = 'dc3400+driver+kodak';KODAK DC3 40 0 Zoom Digital Camera User's Guide Four KODAK software applications are supplied with the camera for use on a Windows- based computer.. Description: Kodak DC3400 Digital Camera Driver Installer; File Version: 8 5; File Size: 2.. Make your pictures come alive with the KODAK DC3400 Zoom Digital Camera Built off the award-winning KODAK DC280 Zoom.. Macintosh System Requirements Software for Windows Computers Software Overview.

## **driver kodak i2400**

KODAK DC3 40 0 Digital Access Software (TWAIN Acquire)- -provides a quick way to view and acquire pictures from the camera memory card to a TWAIN- compliant host software program, such as ADOBE Photoshop or ADOBE Photo.. Previous | Next User's Guide Contents Main Table of Contents Installing Your Software: Windows System Requirements.. Scarica gli ultimi driver di dispositivo Kodak DC3400 (ufficiali e certificati).. Dc3400 Driver Kodak CameraDevice: Kodak DC3400 Description: All-in-One Universal Driver Update Version for Windows 8 / Windows 7 / Windows Vista / Windows XP Kodak DC3400 driver update for.

## **driver kodak scanmate i1150**

Software for Macintosh Computers Software Overview Installing Software. Driver Kodak DC3400 aggiornati quotidianamente Scarica ora KODAK DC3400 Zoom Digital Camera User's Guide © Eastman Kodak Company, 2001 All rights reserved.. 33M; Supported OS: Windows 10, Windows 8 1, Windows 7, Windows Vista Downloads Free! 1 Drivers for Kodak DC3400 Zoom Cameras.. Download Kodak DC3400 driver for Windows XP To download Kodak DC3400 Digital Camera driver follow the instructions on the page.. KODAK DC3 40 0 Border Transfer Application (Border)- -lets you convert existing Windows BMP files into the border file format (BDR) and copy the borders to the camera memory card and to the hard disk.. A brief overview of the software is listed below Detailed information on the software is available in the online help for each application. e10c415e6f